## Une rame de trop PDF - Télécharger, Lire

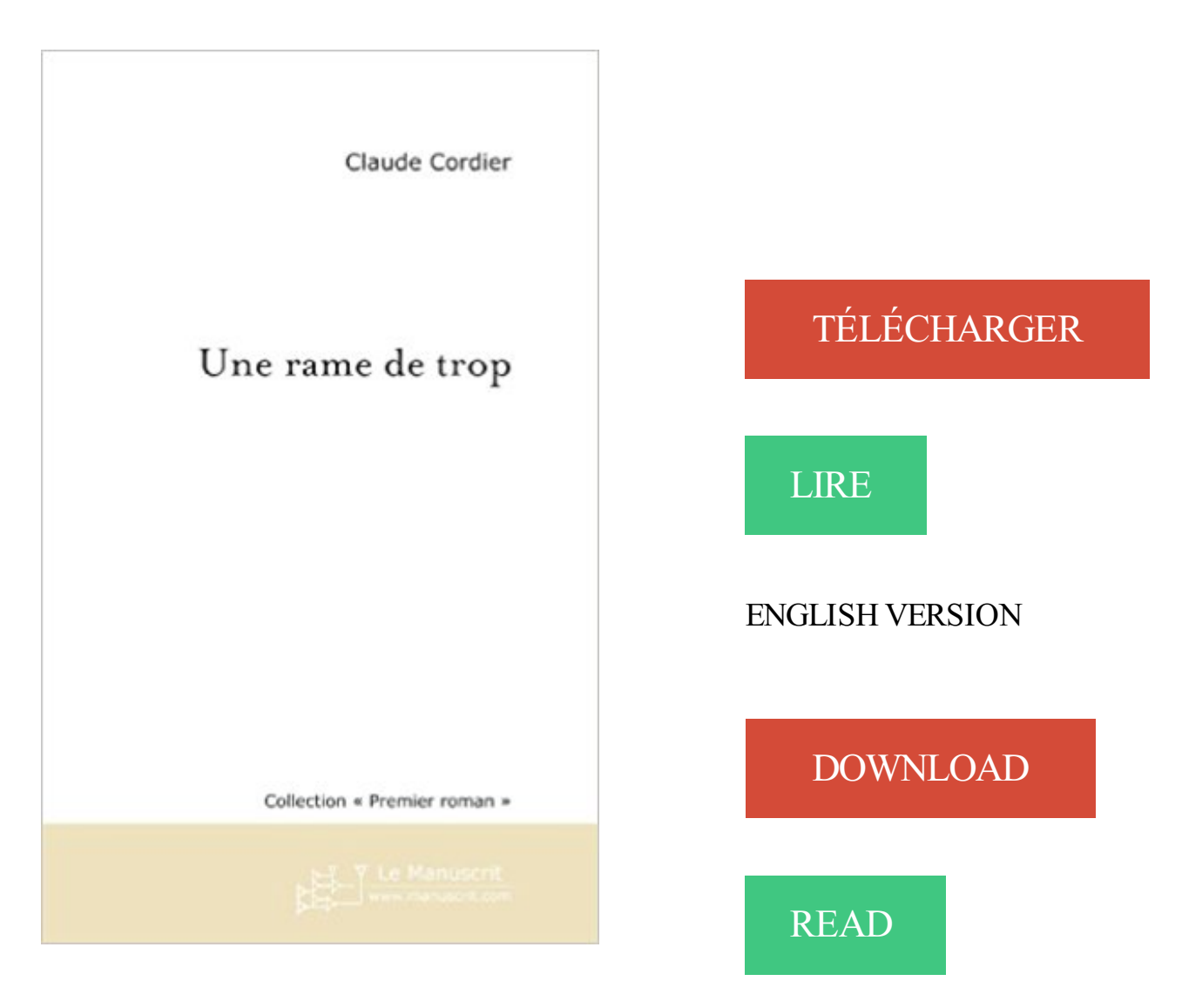

## Description

Le métropolitain serait-il hanté, voire dangereux ? Gustave Frankel, quidam en apparence désoeuvré, erre en ce lieu, prend contact avec les usagers, constate des déviances, talonné de près par une brigade policière peu ordinaire et néanmoins cocasse. Chaque action détermine un hommage à divers créateurs ayant eux aussi exploré les bas-fonds de l'âme (Pierce, Magritte, Caroll, Borgès, Fellini, Jodorovsky, Pinter, Spielberg, Copens, Godard, Simak, Maigret, Lévi Strauss, Werber, Huysmans, Castaneda. . .) Nous parcourons ainsi, sous couvert d'enquête policière et mystique enjoyeusetée de rapports difficiles entre fonctionnaires, les dédales de la pensée humaine et le métro parisien qui, comme chacun sait, est le plus beau du monde.

Les rames à turbine à gaz, connues sous le nom de RTG ou encore de turbotrains, ont été... Mais la consommation de ces rames est toujours trop élevée.

10 déc. 2015 . Passé de mode depuis (disque trop lent et quantité de RAM largement suffisante + beaucoup moins cher. J'ai toujours lu de ne pas en mettre.

11 déc. 2008 . Et là mon MacBook commence à ramer. Bien sur il est encore utilisable mais très ralenti. Que dois-je faire? OnyX? Déjà fait ça ne change rien.

2 mars 2015 . Mais j'observe de gros problèmes, mon ordi rame énormément dès que j'ouvre un document illustrator un peu lourd. Quand je vais dans le.

6 nov. 2014 . bonjour les amies is suis désolée mais je ne peux quasi rien faire sur le blog ,car ça rame beaucoup trop Je vous souhaite une très bonne.

21 mai 2014 . Fait insolite du côté de la SNCF : la société nationale du chemin de fer se serait trompée dans les cotes des nouvelles rames de TER.

Bonjour, voilà mon pc rame sérieusement sur le net..que dois je faire? j'en ai profité pour faire un ccleaner et spybot search and destroy ainsi [.]

20 mai 2014 . Selon « le Canard enchaîné », la compagnie ferroviaire devra faire raboter 1 200 quais de gare pour les adapter aux nouveaux trains express.

Je n'ai pas trop réussi à détecter les causes les plus récurentes, mis à . ça rame, ouvre le moniteur système (système/administration/moniteur.

Ou tu vire le forum ou ton ordi!Si tu jètesl'ordi,tu vois plus le forum,et nous non plus,alors jetes l'ordi et flute,c'est trop compliqué là,fais ce que tu.

17 mars 2016 . 7 astuces pour optimiser et nettoyer son Mac qui rame . comme une fenêtre individuelle par le système Mac OS X, donc trop d'icônes sur votre.

30 juil. 2016 . Aidez moi svp j'aimerais trop jouer à ce jeu, mais ça rame beaucoup trop c'est horrible! :-(0. Répondre. Imprimer; Partager sur Facebook.

5 Apr 2014 - 5 min - Uploaded by TVMathieuJe vous propose 4 solutions pour augmenter la vitesse de votre Mac trop lent ! 1) Vérifier la .

27 mai 2014 . Un Android trop lent peut être accéléré. Il ne suffit que de quelques astuces, efficaces et sans danger pour le dispositif, et le tour est.

30 mai 2014 . SNCF: le scandale des trains trop larges, manip' et bulle médiatique . parfois à deux niveaux, puis par des rames de l'actuel Francilien qui,.

24 Apr 2015 - 3 min - Uploaded by TVMathieu. avez un disque dur ( DD ), Windows va être lent, très lent, voir trop lent . .. exactement mon .

6 avr. 2008 . Mon PC rame énormément, et ça empire. . Ensuite il rame énormément quand j'ouvre un programme ou le poste de ... Lui aussi trop lourd.

. optimiser, booster un pc trop lent à Evreux, Louviers, Le Neubourg, gravigny, . un ordinateur qui ne rame plus, qui soit plus trop long lors du démarrage de.

Découvrez nos solutions pour éviter que votre MAC chauffe trop vite.

Bonjour,J'ai un pc portable qui n'a même pas 2 ans et il rame dès le . je te propose de voir si se n'est pas un processus qui est trop groument,.

À force de télécharger des applications et de l'utiliser en permanence, votre iPhone peut se mettre à ramer, ce qui n'est pas très agréable. À chaque fois que.

Il serait important que tu donnes la configuration de ton ordinateur : puissance du processeur,

combien de meg ram de mémoire, quelle est la carte graphique et.

3 nov. 2014 . (trop fort ce Crabe !) . Un PC lent au démarrage, qui rame dès qu'on lui demande la moindre chose, des fenêtres publicitaires qui jaillissent de.

Si votre pc qui rame ne répond toujours pas, c'est que votre système a plusieurs erreurs. Soit vous avez trop de fichiers, soit vous vous êtes fait infecter par un.

J'ai mon pc qui rame quand je surfe et celui de ma femme (qui en wifi par rapport . (enfin demandezà un ami de vous le faire si votre connexion est trop lente.

6 mars 2017 . Une application, Seeder, propose de se débarrasser de lags sur Android, de solutionner les problèmes de smartphone qui rame et en gros,.

26 mars 2016 . Votre iPad rame? L'iPad est . Il est généralement causée par une application qui s'exécute en arrière-plan et qui prend trop de mémoire ou de.

Franchement je vois pas pourquoi Blender rame. Les ressources ne . Quand on en est là, on n'a plus trop de solutions viables : chercher au.

De ce fait, ce ralentissement est du au manque de ressources (RAM ou CPU).

2 nov. 2009 . Mon PC est trop lent, comment rendre mon ordinateur plus rapide ? . se met à ramer à chaque ouverture de logiciel, navigateur web compris.

10 mars 2017 . Cependant, beaucoup d'Apps n'ont pas besoin d'être actualisées trop souvent, ce service gaspille donc des ressource RAM. Vous pouvez.

12 sept. 2014 . Qui n'a jamais pesté face à un iPhone qui met quelques secondes de trop lors de manipulations basiques ? Parce que nous n'avons pas tous.

Si votre mac est devenu trop lent, sachez qu'il est possible de regagner de la . rajouter de la RAM (mémoire vive), une barrette de RAM c'est toujours moins.

20 mai 2014 . Des rames trop larges auraient été commandées par la SNCF, selon une information du "Canard Enchaîné". La SNCF et RFF vont débloquer.

Bonjour, Ca fait un moment que mon PC rame assez fort et je ne sais pas quoi faire. j'ai déjà désactiver dans msconfig certains processus dont.

4 juin 2014 . Après celle - fulgurante - des nouvelles rames de TER trop larges commandées par la SNCF, voilà les rames fantômes de la ligne 14 à la.

15 sept. 2016 . . surtout sur les anciennes machines avec peu de RAM (moins de 1 Go) . Mais dans la pratique, quand trop de cache s'accumule on constate.

bonjour, mon pc rame de plus en plus et c'est tres lent quand je veux regarder un film ou aller sur internet. est ce que quelqu'un peut m'aider.

14 nov. 2016 . Tout d'abord, parce que Google (et autres moteurs de recherche) pénalisent les sites trop lents par un mauvais référencement. Ensuite et.

26 avr. 2016 . Je me tourne donc vers vous aujourd'hui, mon pc rame beaucoup trop, exemple si j'ai une dizaine d'onglet d'ouvert + youtube sur une longue.

. moins sollicités; Côté matériel; À consulter également; A lire aussi: Mon pc rame . et fermer les applications correspondant aux processus trop gourmands !

Je viens vous demander votre aide , car depuis peu,mon pc rame énormément quand . Ce rapport étant trop long pour le forum, héberge le :.

27 déc. 2016 . Cette astuce simple et efficace te permet de nettoyer la RAM de ton iPhone ou de ton iPad. Et ainsi arrêter de galérer car il est trop lent!

je rame comme une tortue et en plus s'est pareil en multi alors que j'ai une bonne conexion internet je pense que sa a avoirs avec ma carte.

En effet, depuis quelques temps mon ordinateur est devenu très très lent, il se met à ramer, à buggué, à laggué enfin toutes situations très.

22 août 2014. Si votre pagaie est trop courte, vous allez ramer courbé en avant et vous allez vous faire mal au dos. A l'inverse, si la rame est trop longue,.

Par contre, le site cookidoo rame étrangement. Est-ce normal ? La lenteur est extrêmement pénible et rebute à renouveler ultérieurement son.

19 nov. 2015 . Accident d'une rame TGV d'essai sur le nouveau tronçon de ligne TGV est . le train roulait trop vite, 90 km/h au-dessus de la vitesse autorisée.

4 mars 2013 . Firefox consomme trop de mémoire et est très lent: comment résoudre le problème . On voit ici que Firefox mange 1,4 Giga de mémoire RAM:.

11 mai 2016 . . (simplement en ajoutant des contraintes l'assemblage rame) ne me . rapidement ou bien que la mémoire temporaire est beaucoup trop.

Salut, Suis ce tutoriel FRST: https://www.malekal.com/tutorial-farbar- . tool-frst/ (et bien prendre le temps de lire afin d'appliquer correctement - tout y est.

25 févr. 2005 . Vente Une rame de trop. Découvrezla sélection de Humour des éditions Le Manuscrit. Vente en ligne de Humour, Une rame de trop.

7 oct. 2013 . bonjour je vous envoie ce mail car j ai un souci avec le lecteur windows media il rame trop cet toujour marquer il ne répondu plus il y t il une.

19 août 2013 . Est-ce que l'ordinateur va trop lentement ou est-ce que c'est nous .. de windows toutes versions, au bout d'un certain temps ça rame !!!, pas.

5 sept. 2015 . Mon ordi a 12 go de ram et ca ne semble pas suffire .. Je n'arrive plus à travailler..rien ne s'affiche correctement, trop lent, trop mou.

4 août 2013 . Trop de logiciels de sécurité : Attention, vous ne devezavoir qu'un seul antivirus, un seul anti spyware/malware et un seul pare-feu résident.

20 mai 2014 . Près de 2.000 rames flambant neuves ont été commandées à Alstom et . Problème, nous apprend le Canard enchaîné, elles sont trop larges.

2 juil. 2015 . En mai 2014, le Canard enchaîné dénonçait la commande de 2 000 rames de trains régionaux trop larges. Cette affaire «comiquement.

Dans cette jungle de l'encombrement du PC qui "rame", il y a plusieurs . Température : une température du processeur trop élevée peut déclencher des.

18 nov. 2015 . Si ces fichiers sont trop volumineux pour un espace, il les morcelle. Au fil du temps, les fichiers se trouvent de plus en plus éparpillés, façon.

Résolu : Bonjour voila depuis que j'ai mon iPhone 6 ma connexion 4G est trés trés lente !! je veux faire charger une video de 30 sec ça me.

28 juin 2017 . Votre connexion internet est trop lente ? Les solutions simples . Pourquoi ça rame et comment améliorer simplement le débit ? Ecrit par Didier.

14 nov. 2015 . Alors que le le conducteur de la rame d'essai du TGV Est accidenté samedi 14 novembre près de Strasbourg - 11 morts et 42 blessés dont.

MON ORDI RAME TROP... Salam, Kan je l'allume, il a deux de tension, pui ya un brui pa possible au niveau de l'unité centrale (que j'ai déjà.

De très nombreux exemples de phrases traduites contenant "rame trop" – Dictionnaire anglaisfrançais et moteur de recherche de traductions anglaises.

gnome 2.26.1 materie.1 238.4 Mio processeur: Intel celeron 1300MHz espace disque disponible 30.7 Gio mon installation rame tellement que .

guiljc PRO Infinity Member since 2008 non je pense pas que tu ai trop de titre je suis à plus de 10 000 titres 70Go environ sur un portable qui.

Parfois, Firefox consomme plus de mémoire RAM qu'il ne devrait. . Pour déterminer si une extension ou un thème entraîne Firefox à utiliser trop de mémoire,.

21 mai 2014 . Alstom et Bombardier ont construit des trains régionaux trop larges pour . Que les quais soient trop proches ou que les rames soient trop.

Une rame de trop Claude Cordier Une rame de trop Collection « Premier roman Front Cover. Ceux qui ont un ordi qui rame trop !! 485 likes. Cliquer sur la barre "Discussion" pour

découvrir les astuces Facebook !! xD.

19 juil. 2014 . Comment améliorer la rapidité d'un iPhone/iPod touch/iPad trop lent. Il y a 3 ans • Mis . À tel point, que vous trouvez même qu'il rame parfois !

Lorsque vous vous connectezà Internet par le biais de votre modem Wifi, il est indiqué que la réception du signal est excellente mais pourtant vous constatez.

20 mai 2014 . Les nouveaux TER sont trop gros. Deux mille rames flambant neuves, plus larges que les précédentes, ne passent pas dans des dizaines de.

pc rame : Bonjour, Depuis un petit moment déjà mon pc a des . la mémoire physique à un stade normal car ça me parait bien trop élevé

8 juin 2017 . Votre PC rame? Les ordinateurs ralentissent avec l'âge, parfois spectaculairement. Mais vous pouvez leur donner une seconde jeunesse en.

Je suppose que je l'utilise bien trop (je travail quasiment toute la journée, . Bon finalement, au bout de 10 minutes de jeux, ça rame à 1fps.

21 mai 2014 . Bonjour Que penser vous de l'état des relation entre RFF et SNCF ? Les rames de TER trop large ?

13 mai 2012 . Pour finir, avec ta configuration c'est vrai que c'est bizarre que tu rames, essaye de voir si ton disque dur n'est pas trop plein, ou demande à un.

18 juin 2017 . Mais le mode Veille peut devenir un problème quand on a trop de RAM. Ainsi, l'activation prendra du temps, car le système devra traiter toute.

Mon pc rame sur les jeux video. . Ce n'est pas un autre jeux qui est simplement trop gourmant dans la configuration actuel pour ton ordinateur.

8 juin 2017 . Détails techniques Version du forum : phpBB2 Poste occupé : Administrateur Navigateur(s) concerné(s) : Google Chrome Personnes.

Bonjour J'ai un souci avec mon Galaxy s7 tout fonctionné normalement mais apres avoir passé vers nougat mon telephone ram ce qui n'et pas.

Alors voila mon problème, j'ai installer LOL avec mon nouveau PC, le soucis c'est que sa lag trop même tout en low or que sur mon ancien pc tout pourrie qui.

21 sept. 2016 . Ecrans de plus en plus grands, processeurs multi-coeur, double capteur photo, 8 Go de mémoire RAM embarqué etc.. La concurrence aidant.

ramer - Traduction Français-Anglais : Retrouvezla traduction de ramer, mais . j'ai ramé trop longtemps, maintenant je veux un vrai boulot I've been slaving.

Dark Rock 3 Ram : 12Go DRR3 1333 MH- Topic Je rame trop sur BF1 :-'( du 14-12-2016 14:10:53 sur les forums de jeuxvideo.com.

20 mai 2014 . Le Canard Enchaîné, à paraître mercredi, révèle que les 341 nouvelles rames TER commandées par la SNCF sont trop grandes pour les gares.

27 mai 2014 . La compagnie ferroviaire a commandé 341 rames TER trop larges pour pouvoir passer entre tous les quais des gares françaises. Résultat.

Un indice de performance est fournit en se basant sur la taille de la mémoire RAM et de la mémoire disponible, l'espace libre sur le disque dur et le type de.

Trouve une solution je paye un abonnement de 29€ pour rien.

21 mai 2014 . Les nouvelles rames des TER, fournies trop larges, devront nécessiter

l'élargissement de 1200 quais de gares en France. Sur Europe 1, le.

14 déc. 2014 . Détrompez-vous : votre PC n'est pas trop lent, votre batterie n'est pas trop faible. Vous utilisez juste très certainement sans le savoir un.

20 mai 2014 . La SNCF a commandé près de 2 000 nouvelles rames pour ses futurs TER. Problème : 1 300 quais sont trop étroits pour les accueillir, révèle.

10 oct. 2017 . Un PC lent et qui rame n'est pas forcément du à des virus, voici 5 idées . Et si votre mémoire RAM est remplie à cause d'un programme trop.

4 avr. 2017 . . 2 - [Résolu] PC portable Toshiba Satellite sous Windows 10, trop lent . et en plus il rame pour charger les programmes et sur internet il rame.

12 août 2014 . EDIT : Je vous conseille fortement d'utiliser la nouvelle version de Mozilla Firefox qui a fait beaucoup de progrès ces derniers temps en terme.

Quand je connecte par câble ma ps4 a mon routeur via le câble le psn est lent on dirais que ça rame J'ai essayer en wifi c'est identique ?

Depuis peu pourtant, le jeu rame pas mal, j'ai essayée plusieurs .. ton HDD pour s'étaler (RAM virtuelle), sauf voilà le hic, ton HDD est trop.

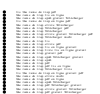